## WARTERS\_IR\_RESPONSE\_5GY

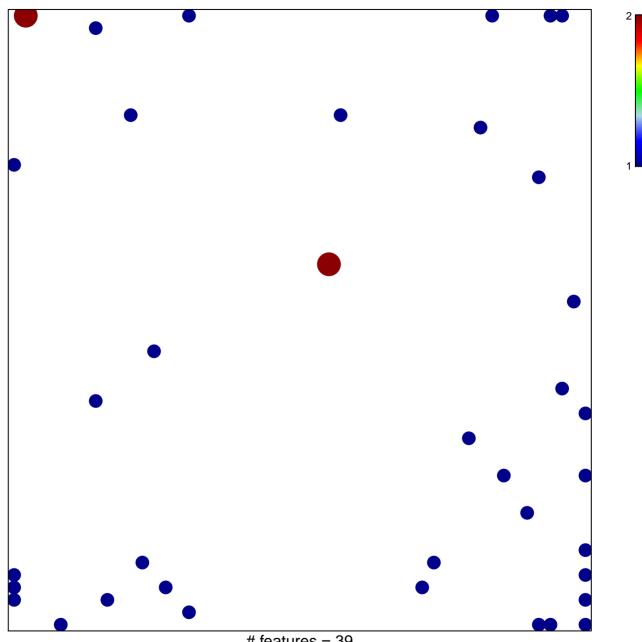

# features = 39 chi-square p = 0.79

## WARTERS\_IR\_RESPONSE\_5GY

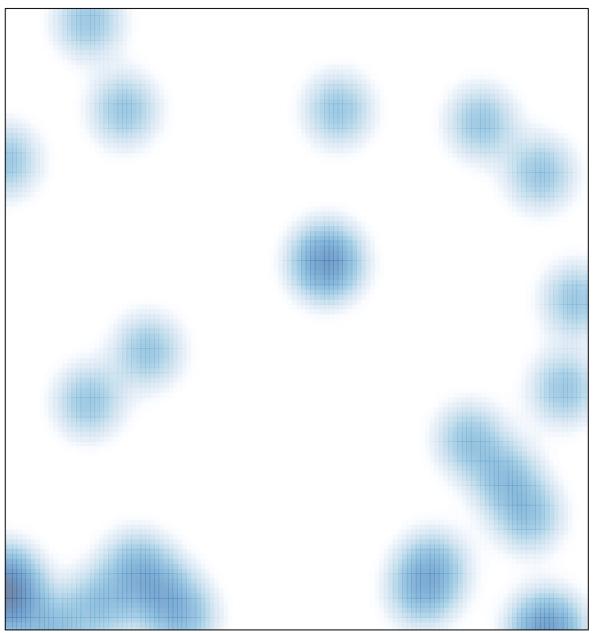

# features = 39 , max = 2